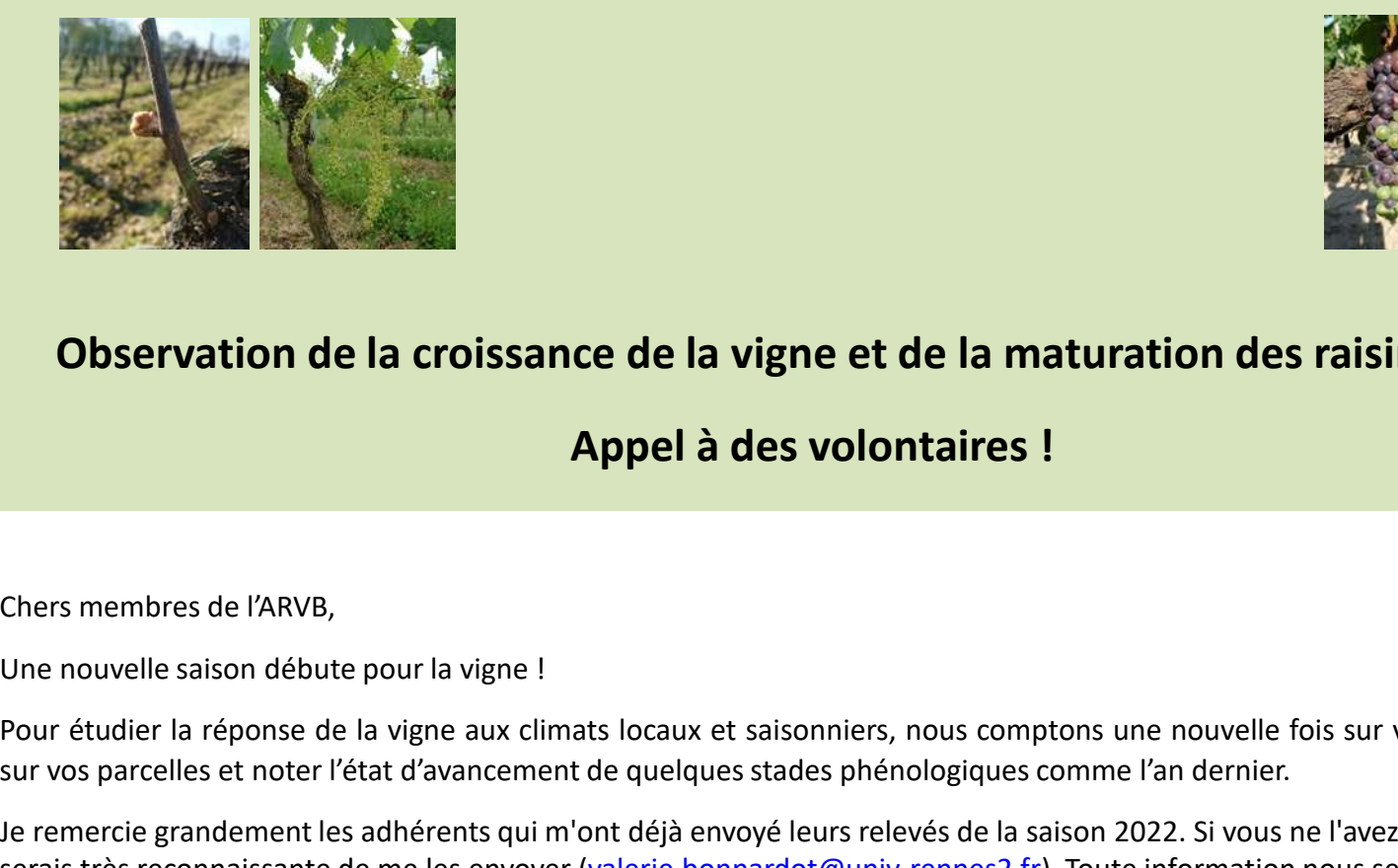

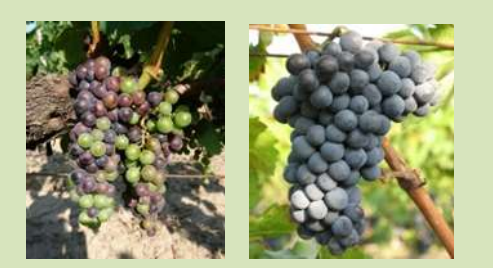

## Observation de la croissance de la vigne et de la maturation des raisins en Bretagne

## Appel à des volontaires !

22 mars 2023

Chers membres de l'ARVB,

22 mars 2023<br>
e l<br>
climats locaux et saisonniers, nous comptons une nouvelle fois sur vous pour observer la vigne<br>
uni m'ont déja envoyé leurs relevés de la sision 2022. Si vous ne l'avez pas encore fait, je vous<br>
over (va 22 mars 2023<br>
e l<br>
climats locaux et saisonniers, nous comptons une nouvelle fois sur vous pour observer la vigne<br>
ment de quelques stades phénologiques comme l'an dernier.<br>
ui m'ont déjà envoyé leurs relevés de la saison valerie.bonnardot@univ-rennes2.fr a.berthou29@gmail.com<br>Valerie.bonnardot@univ-rennes2.fr). Toute information nous sera utile !<br>with relation of déja envoyé (valerie.bonnardot@univ-rennes2.fr). Toute information nous sera **Pour étudier la réponse de la vigne et de la maturation des raisins en Bretagne<br>
Pour étudier la réponse de la vigne la des volontaires !<br>
Une nouvelle saison débute pour la vigne !<br>
Sur vétudier la réponse de la vigne au** Sur vos parcelles et noter de la croissance de la vigne et de la maturation des raisins en Bretagne<br>
Appel à des volontaires !<br>
Chers membres de l'ARVB,<br>
Une nouvelle saison débute pour la vigne !<br>
Chers membres de l'ARVB, Je remercie grandement les adhérents qui m'ont déjà envoyé leurs relevés de la saison 2022. Si vous ne l'avez pas encore fait, je vous serais très reconnaissante de me les envoyer (valerie.bonnardot@univ-rennes2.fr). Toute information nous sera utile ! Voltaire in the contract of the control of the control of the control of the control of the control of the control of the control of the control of the control of the control of the control of the control of the control of **Observation de la croissance de la vigne et de la maturation des rais<br>
Appel à des volontaires !**<br>
Chers membres de l'ARVB,<br>
Une nouvelle saison débute pour la vigne !<br>
Pour étudier la réponse de la vigne aux climats loca **Example 19 CONSTRAINER CONSTRAINER (SPACE)**<br>
Merci très membres de l'ARVB,<br>
Jine nouvelle saison débute pour la vigne !<br>
Pour étudier la réponse de la vigne aux climats locaux et saisonniers, nous comptons une nouvelle fo **Example 18 Appel à des volons**<br>
Chers membres de l'ARVB,<br>
Une nouvelle saison débute pour la vigne !<br>
Pour étudier la réponse de la vigne aux climats locaux et saisonniers, ne<br>
sur vos parcelles et noter l'état d'avanceme

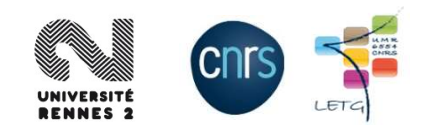

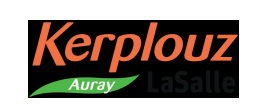

# **Objectif**

→ Observer et noter l'évolution des 3 principaux stades phénologiques (débourrement, floraison et véraison) selon la méthode **: et le présent de la méthode** 

Les stades phénologiques observés :

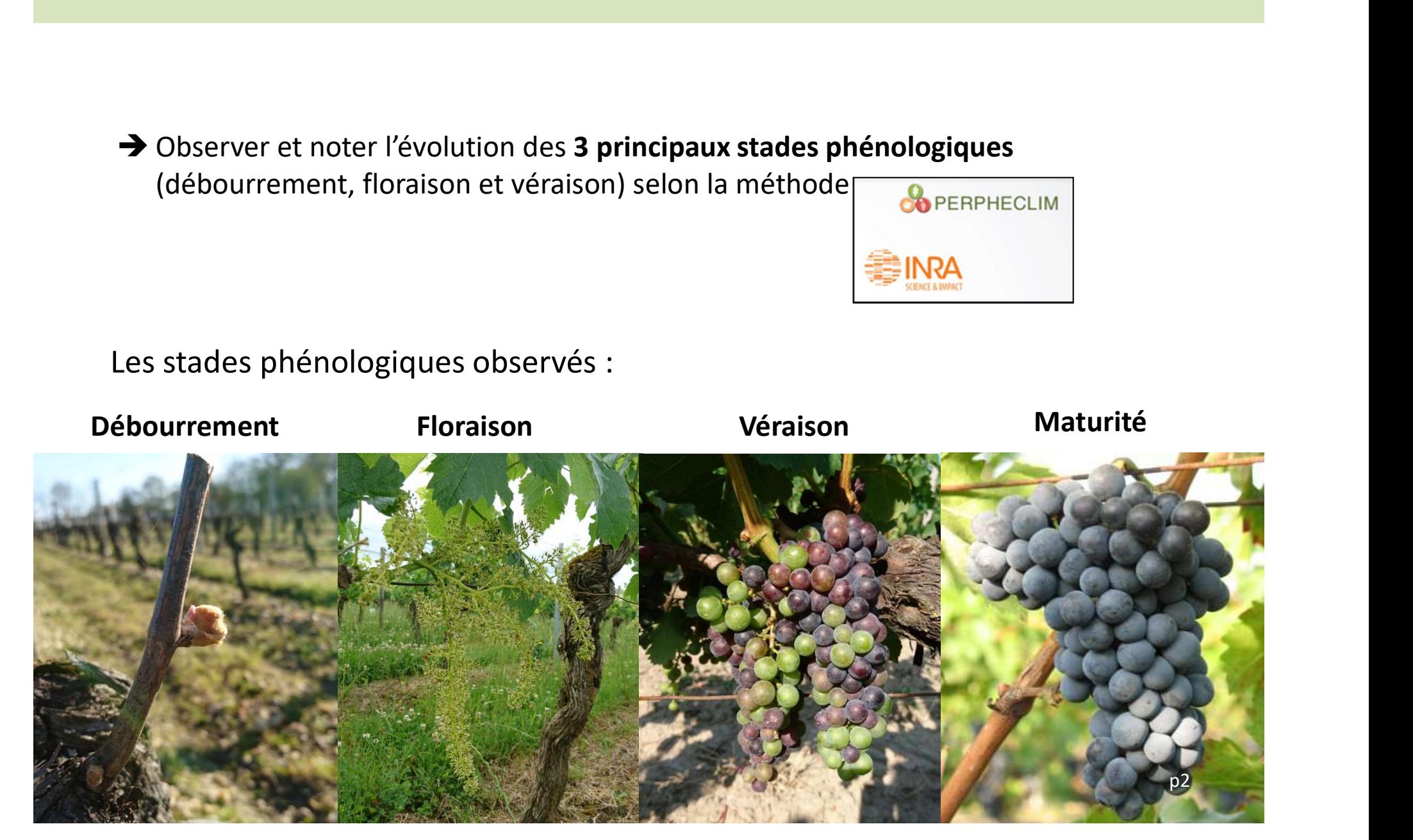

## Le stade débourrement

POUT le débourrement,<br>
Pour le débourrement,<br>
bon admet qu'un bourgeon est débourré si on voit une il s'agit d'obtenir la date<br>
il s'agit d'obtenir la date à laquelle le stade **BBCH**<br>
Le stade retenu correspond à la date où le seuil de 50%<br>
de bourgeons débourgeons débourges par rapport au nombre d'yeux **07** (50% petites pointes **pointer and the set of the set of the set of the set of the set atteint.** vertes ou rouges) est atteint comme sur l'image centrale cicontre.

### 1 Débourrement et émission des feuilles / **BBCH 07** - Stade C

#### Stade 50%, petites pointes vertes ou rouges

Le débourrement constitue le point de départ de la croissance de la plante avec l'apparition des premières feuilles. A partir de ce moment, la plante va recommencer à avoir une activité photosynthétique et passer progressivement d'une croissance basée sur les réserves à une croissance basée sur la production de glucides nouvellement synthétisés

- 
- 
- 
- 
- 5 souches par zone homogène.
- Fréquence de passage : à partir du moment où au minimum 5% de bourgeons sont débourrés, faire au moins 1 passage supplémentaire avec au maximum une semaine d'intervalle, de manière à avoir une observation après 50% d'yeux débourrés.
- > La date "50% de bourgeons débourrés" est obtenue par interpolation entre les valeurs observées avant et après 50%

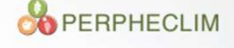

INRA

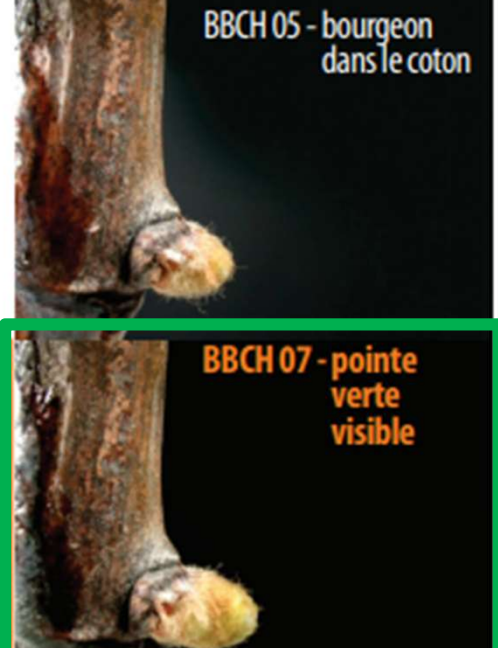

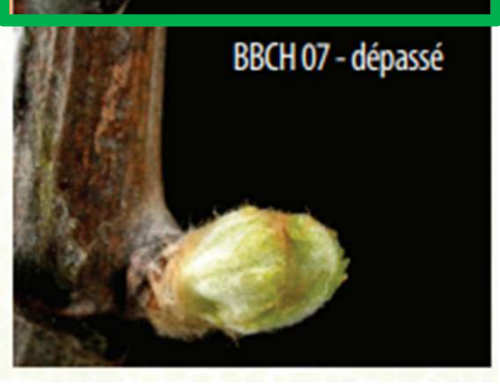

## Le stade floraison

Pour la floraison, il laquelle 50% des fleurs **S** Souches par zone homogène.<br> **Souches par zone homogène.**<br> **Souches par zone homogène.**<br> **Souches par zone homogène.** l'image centrale cicontre.

## <sup>2</sup> Floraison / **BBCH 65** - Stade I

#### Stade 50% de fleurs ouvertes

La floraison marque le début de la phase reproductive : la chute du capuchon correspond au moment où le pollen va entrer en contact avec les stigmates. Le processus de fécondation des ovules qui suit conditionne la formation des baies et des pépins, il constitue donc un moment crucial dans le cycle de développement.

- $\blacktriangleright$  Ne prendre en compte pour les notations que les souches formées de manière définitive et en production.
- On considère qu'une fleur est ouverte quand la base du capu-S'agit d'obtenir la date à<br>
staux de fleurs ouvertes. Le stade retenu correspond à la date
	- 5 souches par zone homogène.
- **BBCH 65**) comme sur de floraison par cep ou par inflorescence, puis on fait une
	- Fréquence de passage : à partir du moment où l'on observe au minimum 5% de fleurs ouvertes, faire au moins 1 passage supplémentaire avec au maximum une semaine d'intervalle de manière à avoir une observation après 50% de fleurs ouvertes.

La date "50% de fleurs ouvertes" est obtenue par interpolation entre les valeurs observées avant et après 50%.

#### **OD** PERPHECLIM

INRA

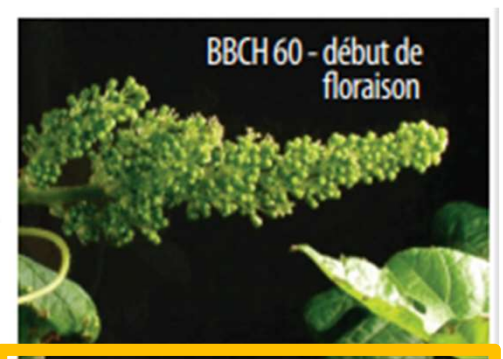

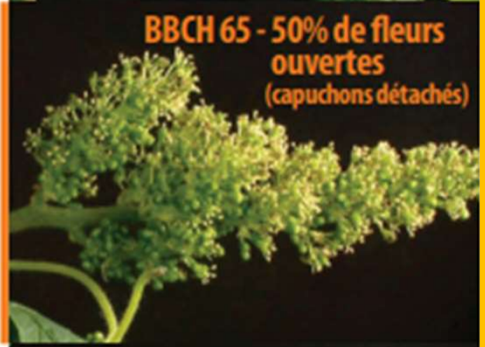

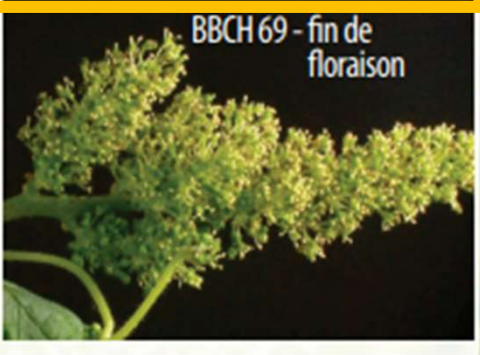

## Le stade véraison

d'obtenir la date à laquelle il y a 50% de molles) ce qui correspond au stade BBCH 85 comme sur l'image ci-contre.

#### <sup>3</sup> Véraison / BBCH 85 - Stade M

#### Stade 50% de bajes en véraison

La véraison marque le début du processus de maturation des raisins, qui se terminera à la vendange.

- $\blacktriangleright$  Ne prendre en compte pour les notations que les souches formées de manière définitive et en production.
- On considère qu'une baie est verrée si elle est molle. Pour la véraison, il s'agit<br>
Pour la véraison, il s'agit au moment où 50% des baies sont molles.

Comment évaluer le taux de baies verrées ? Deux méthodes

par palpation d'au moins 100 baies in situ, ou au labobaies en véraison (baies (baies en effet pas possible de faire des prélèvements Il est donc nécessaire de faire l'évaluation in situ sans prélèvement destructif.

> l'utilisation de l'apparition de la couleur est acceptable pour les comparaisons interannuelles d'un même cépage sur un même site. Dans ce cas, une estimation visuelle du pourcentage de baies colorées sur l'ensemble des grappes du pied doit être effectuée.

- Il est nécessaire de faire les observations sur un minimum de 5 souches par zone homogène.
- Fréquence de passage : à partir du moment où l'on observe au minimum 5% de baies molles, faire au moins un passage supplémentaire avec au maximum une semaine d'intervalle de manière à avoir une observation après 50% de baies molles.
- La date "50% de baies verrées" est obtenue par interpolation entre les valeurs observées avant et après 50%.

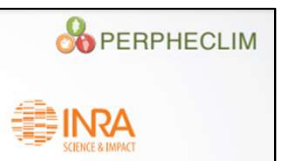

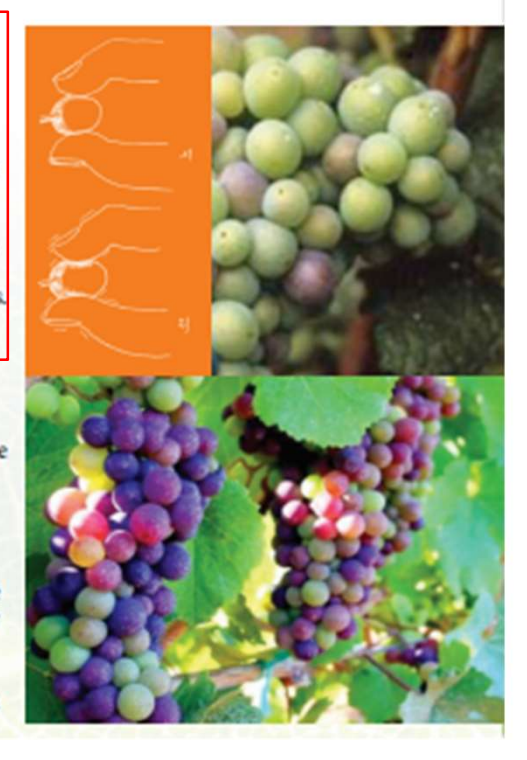

## Protocole d'observation

- Sélectionner une vingtaine de pieds au centre de la parcelle, sur 2 rangs (pour les sites expérimentaux, s'il y a moins de 20 pieds, indiquez le nombre de pieds suivis).
- Toujours entrer dans l'inter rang du même côté et faire les observations dans le même sens à chaque fois. Eventuellement mettre des repères sur le piquet des rangs et des pieds observés (style rubalise).
- Sélectionner des pieds sains et vérifier l'état des pieds avant chaque stade phénologique. Changer de pieds si nécessaire. Réaliser les observations des différents stades phénologiques sur ces mêmes pieds.

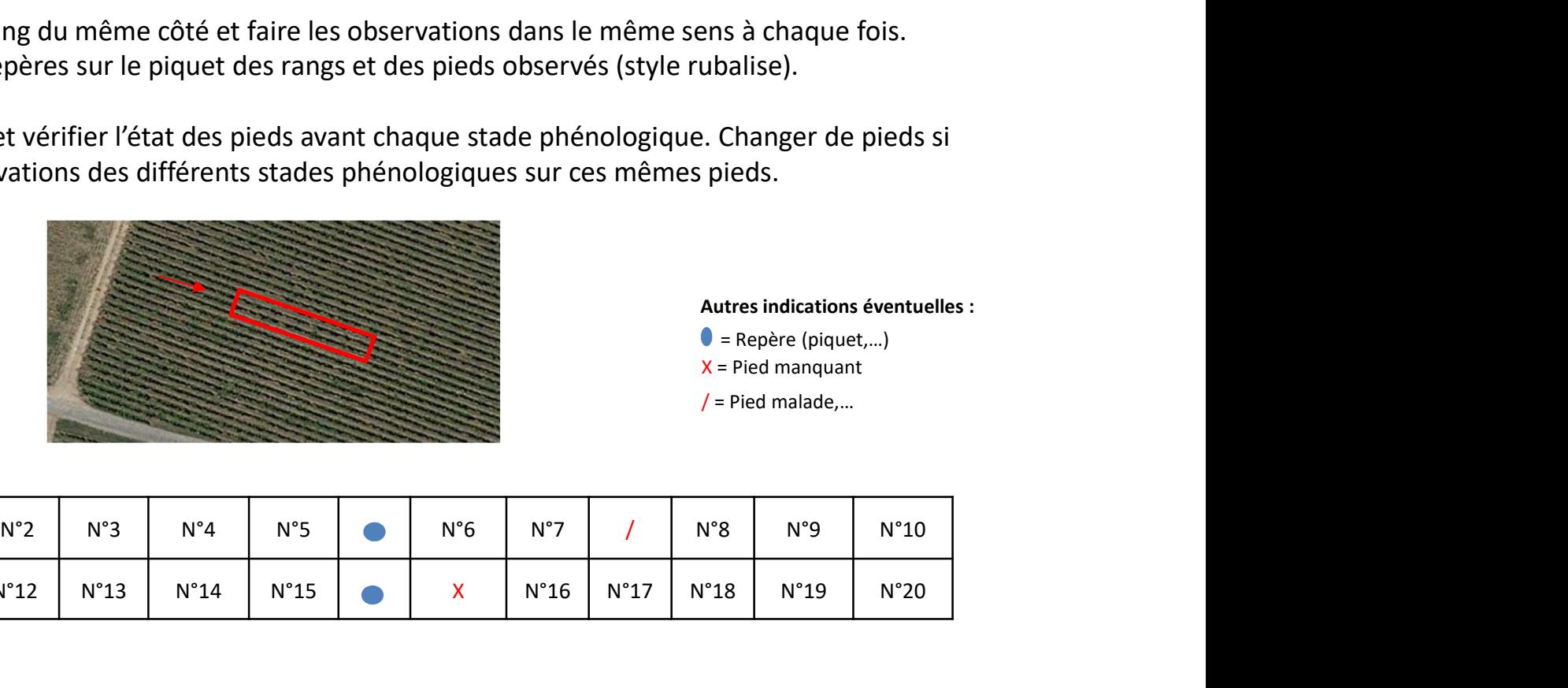

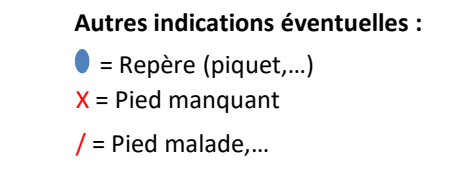

Sens d'entrée

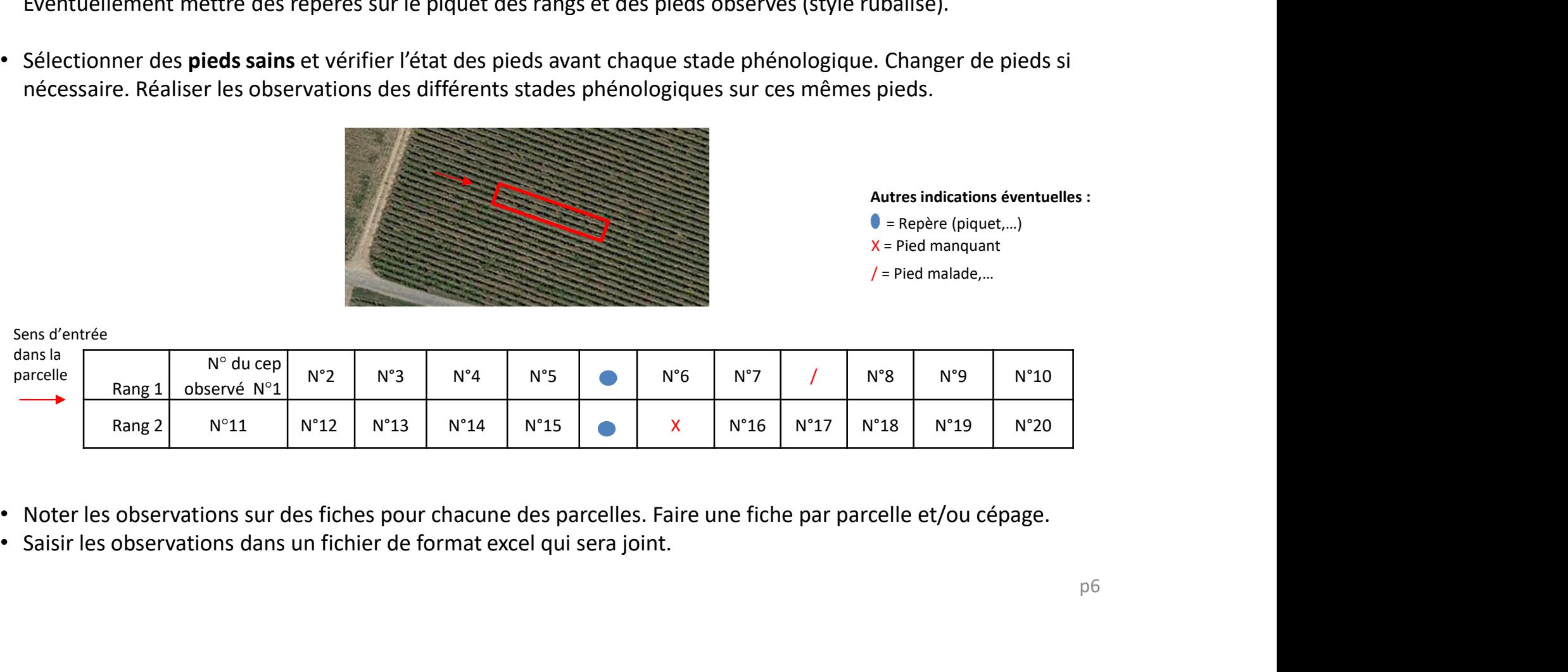

- Noter les observations sur des fiches pour chacune des parcelles. Faire une fiche par parcelle et/ou cépage.
- 

# Description des grilles de notation **Description des grilles de notation<br>(grilles vierges fournies dans un fichier au format excel joint)<br>nnée, le nom de l'observateur, le nom de la parcelle (ou de la commune) où les observations ont<br>le NOM du cépage observé**

1. Indiquer l'année, le nom de l'observateur, le nom de la parcelle (ou de la commune) où les observations ont lieu ainsi que le NOM du cépage observé (+porte greffe)

2. Compléter la date du jour de l'observation (jour/mois)

3. Compter et noter en colonne B le nombre total de bourgeons sur chaque pied (seulement pour le débourrement et lors du premier jour d'observation)

4. Compter et noter à chaque jour d'observation (en colonne C et suivantes) le nombre de bourgeons débourrés par rapport au total ou évaluer le pourcentage de Floraison / Véraison par cep (selon la méthode décrite en pages 3 à 5).

5. Arrêter les observations quand un minimum de 50% est atteint en dernière ligne.

Ces fiches vierges de notation sont disponibles dans un fichier au format excel comprenant 3 feuilles (une par stade phénologique):

Débourrement Floraison  $\bigoplus$ Véraison

Des cases ont été préremplies dans les 2 dernières lignes avec les formules pour le calcul automatique des totaux et/ou pourcentages.

Une illustration de grilles de notation (vierges et remplies) pour chaque stade phénologique figure en pages 8 à 10.

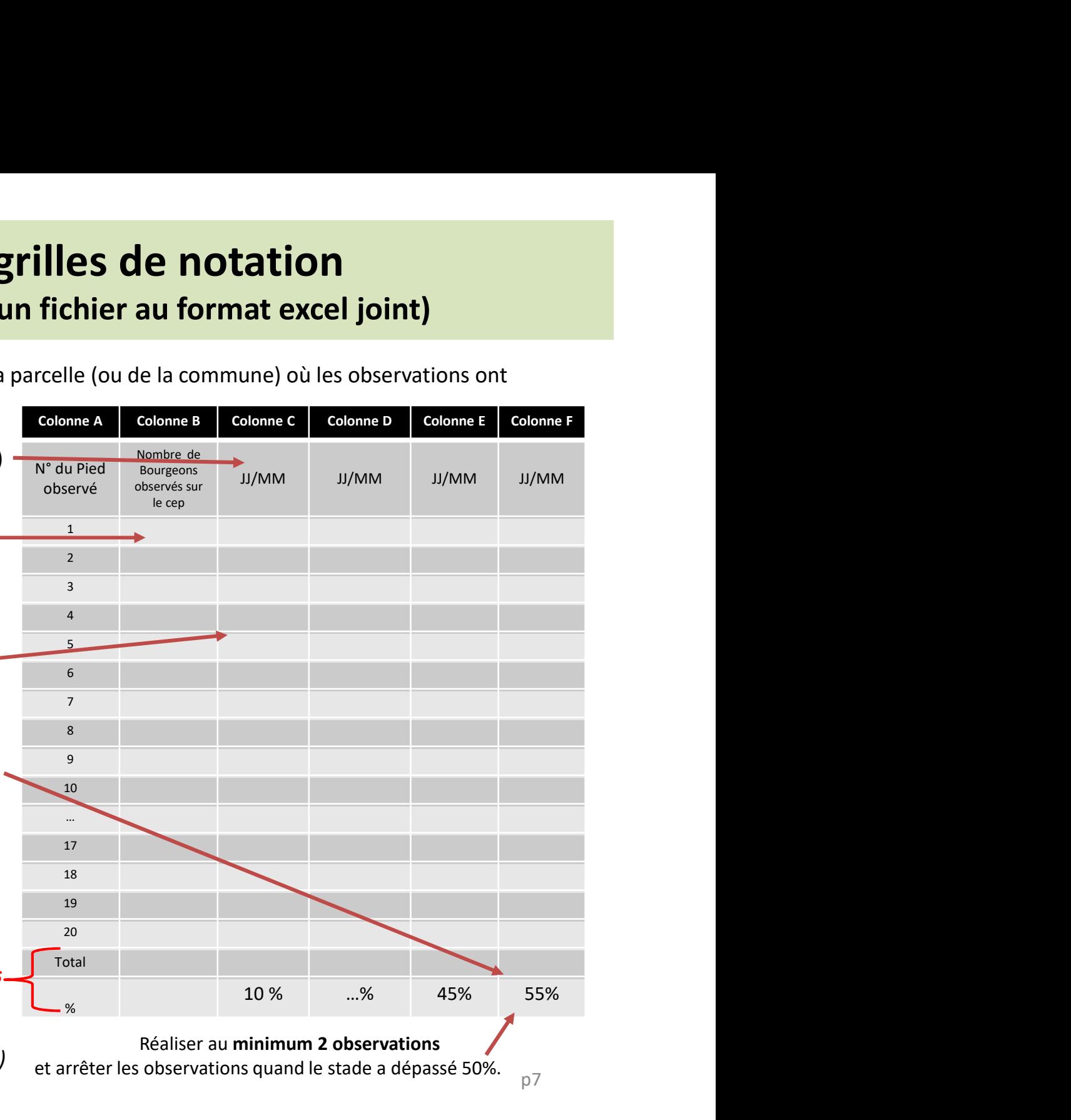

## Illustration de la fiche de notation pour le débourrement

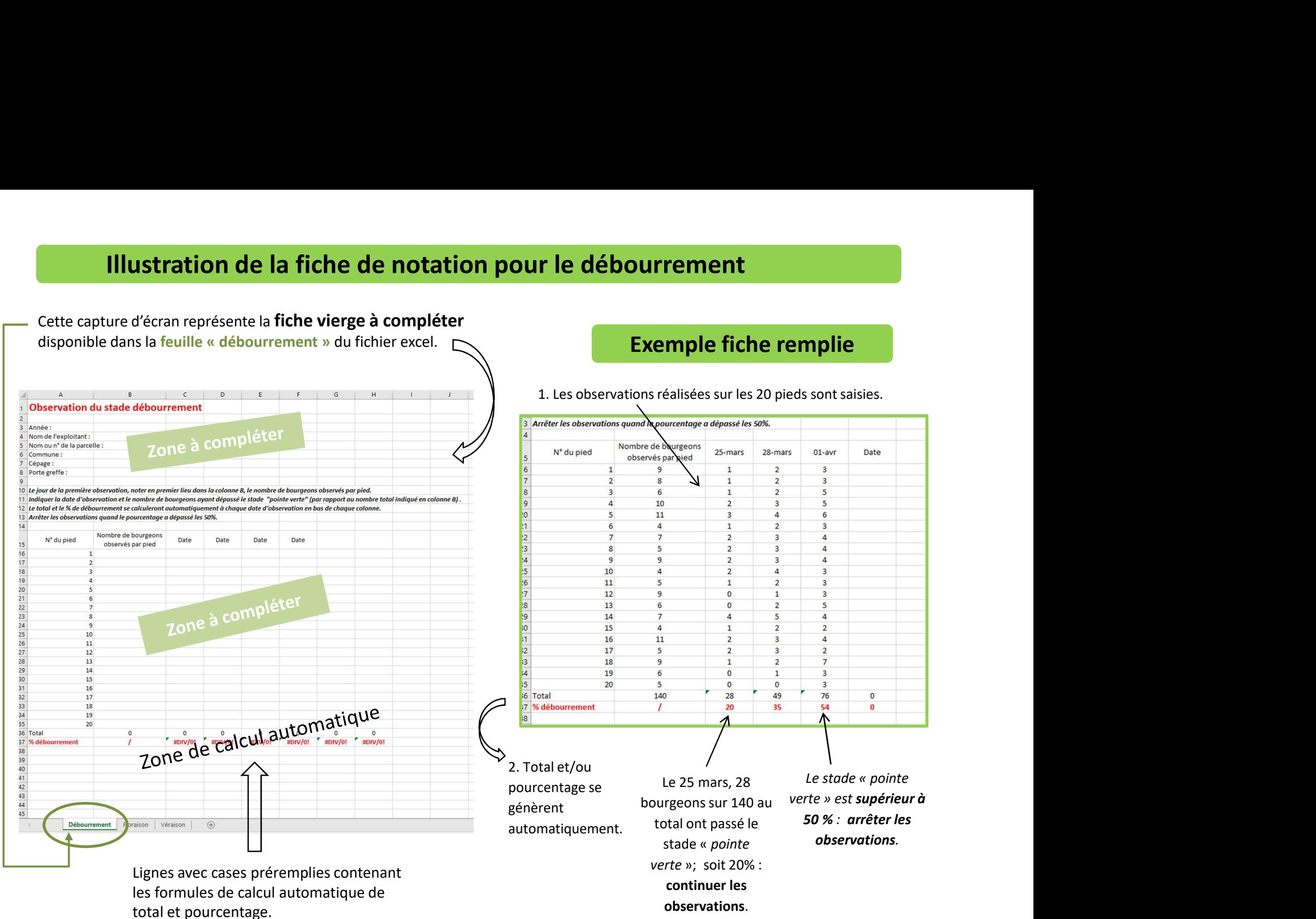

## Illustration de la fiche de notation pour la floraison

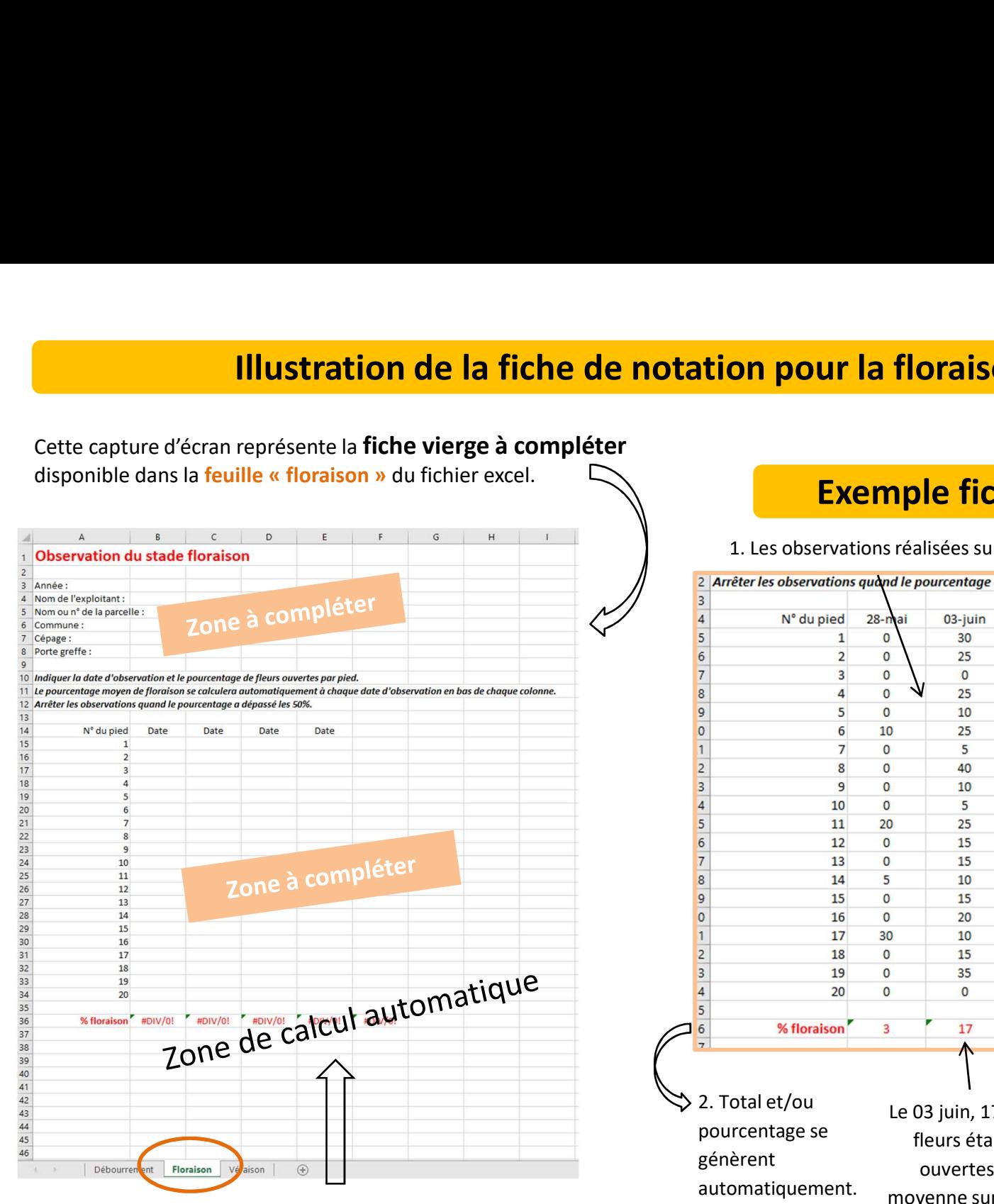

Lignes avec cases préremplies contenant les formules de calcul automatique de total et pourcentage.

## Exemple fiche remplie

1. Les observations réalisées sur les 20 pieds sont saisies.

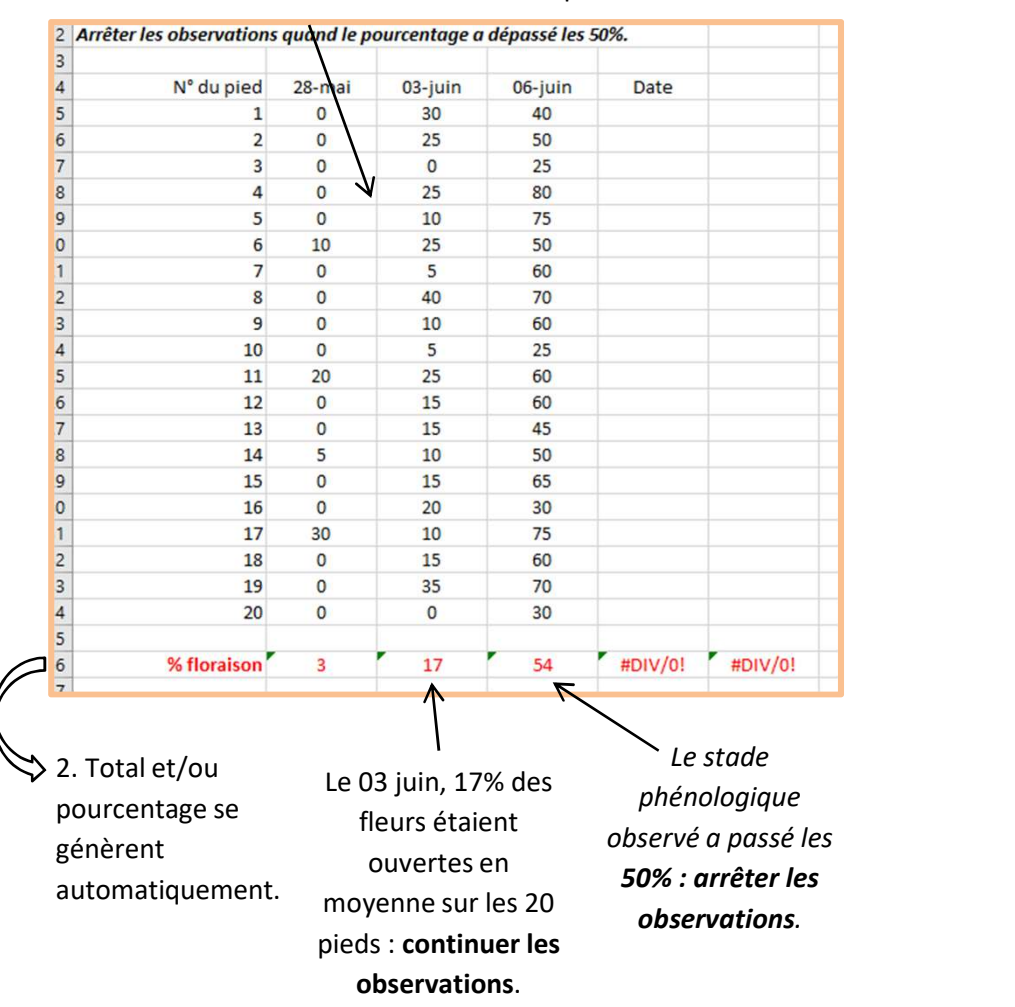

## Illustration de la fiche de notation pour la véraison

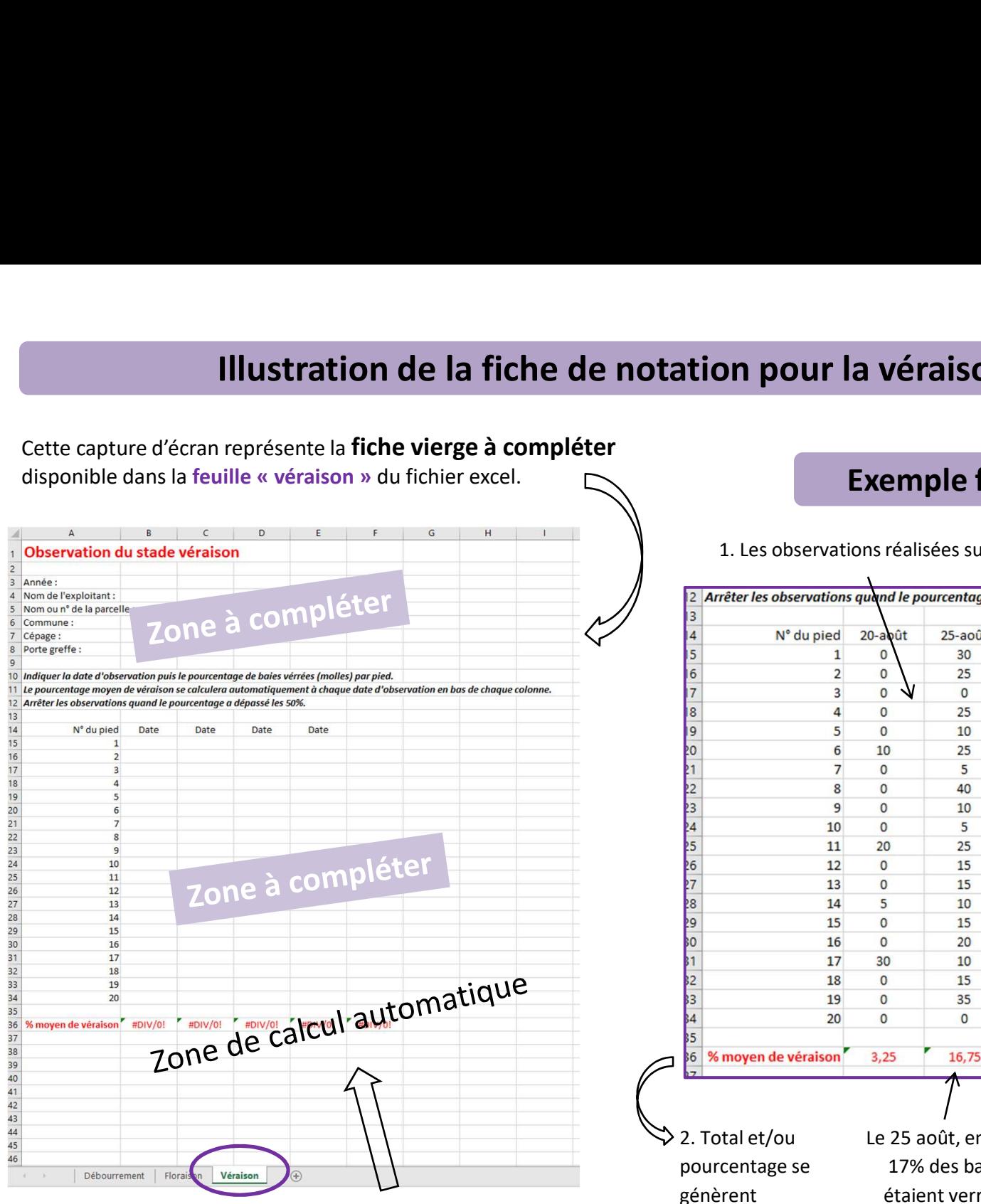

Lignes avec cases préremplies contenant les formules de calcul automatique de total et pourcentage.

## Exemple fiche remplie

1. Les observations réalisées sur les 20 pieds sont saisies.

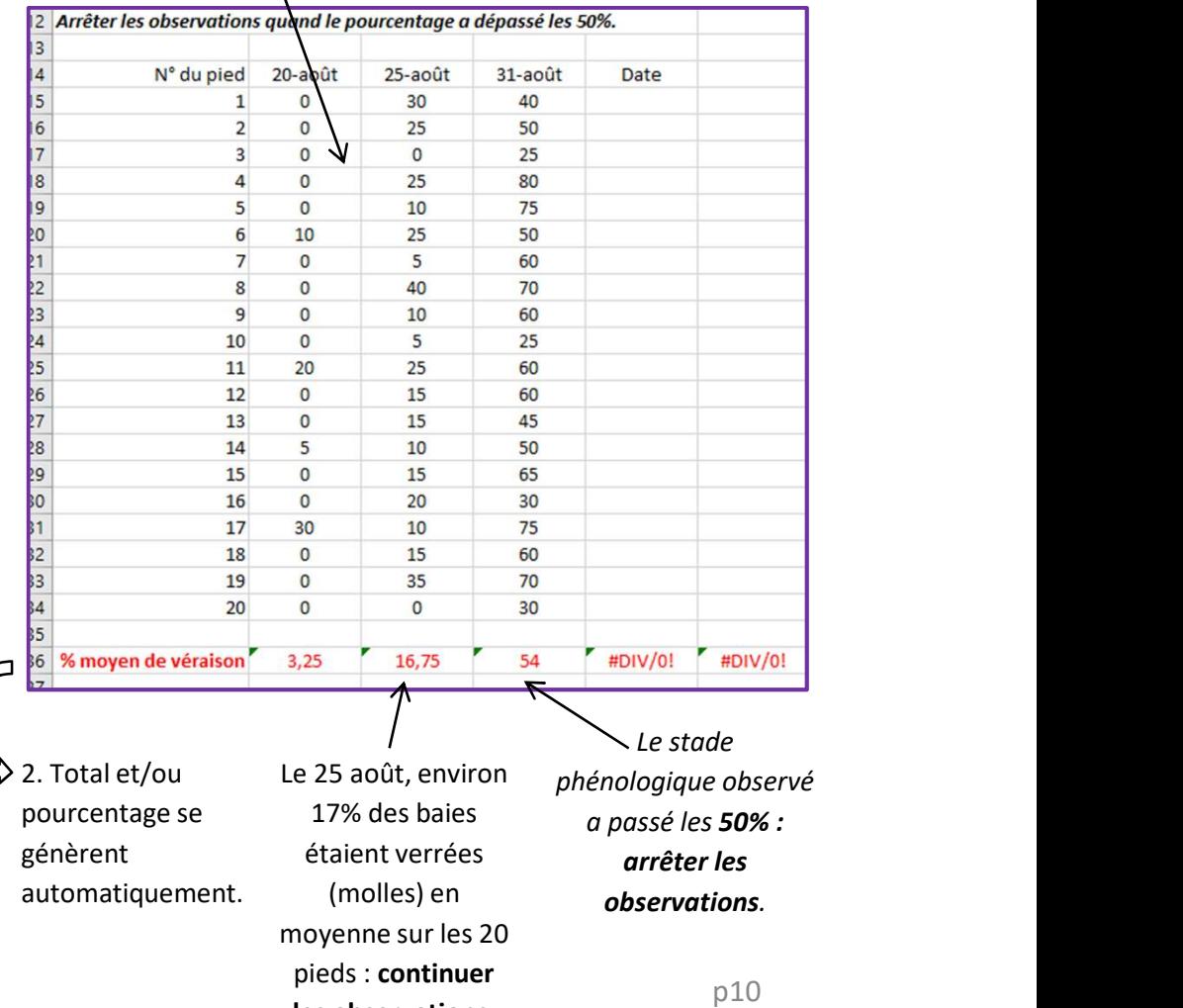

les observations.

# Les mesures de maturité

Nous sommes également preneurs des données suivantes :

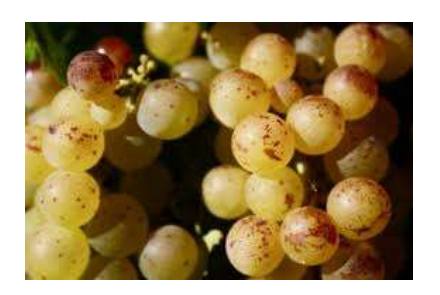

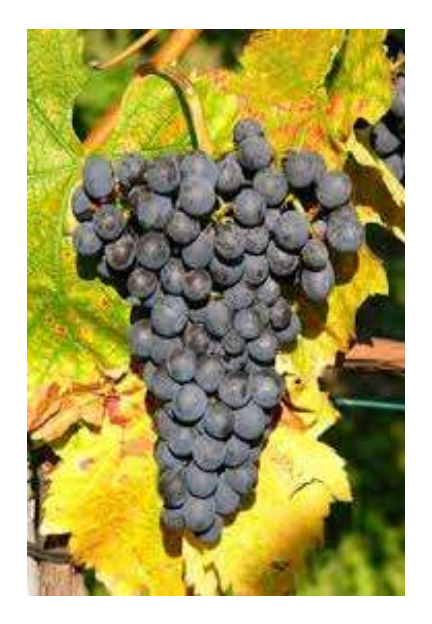

- **Les mesures de maturité**<br>
 Si vous mesurez le **taux de sucre** à la récolte pour connaitre le potentiel<br>
 Si vous mesurez le **taux de sucre** à la récolte pour connaitre le potentiel<br>
alcoolique (le jour même ou le plus t **Les mesures de maturité<br>
st preneurs des données suivantes :<br>
Si vous mesurez le <b>taux de sucre** à la **récolte** pour connaitre le potentiel<br>
alcoolique (le jour même ou le plus tôt possible après le jour de la<br>
récolte), **Les mesures de maturité<br>
st preneurs des données suivantes :<br>
Si vous mesurez le <b>taux de sucre** à la **récolte** pour connaitre le potentiel<br>
alcoolique (le jour même ou le plus tôt possible après le jour de la<br>
récolte), **Les mesures de maturité**<br> **Sous mesurez le taux de sucre à la récolte** pour connaitre le potentiel<br>
alcoolique (le jour même ou le plus tôt possible après le jour de la<br>
récolte), notez le jour de la récolte/mesure, les r **Les mesures de maturité**<br>
sur preneurs des données suivantes :<br>
Si vous mesurez le **taux de sucre** à la **récolte** pour connaitre le potentiel<br>
alcoolique (le jour même ou le plus tôt possible après le jour de la<br>
récolte) **Les mesures de maturité**<br>
preneurs des données suivantes :<br>
vous mesurez le **taux de sucre** à la **récolte** pour connaitre le p<br>
coolique (le jour même ou le plus tôt possible après le jou<br>
colte), notez le jour de la réco **Les mesures de maturité**<br>preneurs des données suivantes :<br>vous mesurez le taux de sucre à la récolte pour connaitre le potentiel<br>coolique (le jour même ou le plus tôt possible après le jour de la<br>colte), notez le jour de **Example 18 Solution**<br>
19 Supplementation of the succession of the subservation of the subservation<br>
19 Supplementation of the property of the subservation of the subservation of the subservation<br>
19 Supplementation (prélè **preneurs des données suivantes :**<br>
vous mesurez le **taux de sucre** à la **récolte** pour connaitre le potentiel<br>
coolique (le jour même ou le plus tôt possible après le jour de la<br>
colte), notez le jour de la récolte/mesure i vous mesurez le **taux de sucre** à la **récolte** pour connaitre le potentiel<br>alcoolique (le jour même ou le plus tôt possible après le jour de la<br>écolte), notez le jour de la récolte/mesure, les résultats (en  $g/L$  ou  $^{\circ$ Icoolique (le jour même ou le plus tôt possible après le jour de la<br>
écolte), notez le jour de la récolte/mesure, les résultats (en g/L ou °) ainsi<br>
iue l'instrument de mesure utilisé (réfractomètre, densimètre ...).<br>
i vo lte), notez le jour de la récolte/mesure, les résultats (en g/L o<br>l'instrument de mesure utilisé (réfractomètre, densimètre ...).<br>us faites un **suivi au cours de la période de maturation** (prélè<br>aies à plusieurs dates), in If preneurs des données suivantes :<br>
Si vous mesurez le **taux de sucre** à la **récolte** pour connaitre le potentiel<br>
alcoolique (le jour même ou le plus tôt possible après le jour de la<br>
fécolte), notez le jour de la récolt is vous mesurez le **taux de survantes :**<br>
si vous mesurez le **taux de sucre** à la **récolte** pour connaitre le potentiel<br>
alcoolique (le jour même ou le plus tôt possible après le jour de la<br>
écolte), notez le jour de la ré
- Figure 1.1 The meaning of the meaning of the meaning of the meaning of the meaning of the meaning of the limit be passimited to the limit be passed as plusieurs dates), indiquez :<br>
 le jour du prélèvement<br>
 le jour du r instrument de mesure utinse (refractometre, densimetre ...).<br>
us faites un **suivi au cours de la période de maturation** (prélèv<br>
aies à plusieurs dates), indiquez :<br>
le jour du prélèvement<br>
le nombre de baies prélevées e i vous faites un **suivi au cours de la période de maturation** (prélèvement<br>
ur baies à plusieurs dates), indiquez :<br> **El jour du prélèvement<br>
El jour du prélèvement<br>
El enombre de baies prélevées et sur combien de pieds<br>** i vous faites un suivi au cours de la période de maturation (prélèvements<br>
ur baies à plusieurs dates), indiquez :<br>
• le jour du prélèvement<br>
• le nombre de baies prélevées et sur combien de pieds<br>
• le résultat (en  $g/L$ 
	-
	-
	-
	-

- phénologique.
- 
- 
- 
- millerandage.

Toute autre donnée (ex poids des baies,..), ou mesure réalisée en laboratoire (pH …) sera la bienvenue ! Saisissez les en insérant une feuille dans le fichier excel,

## Observation de la croissance de la vigne et de la maturation des raisins en Bretagne

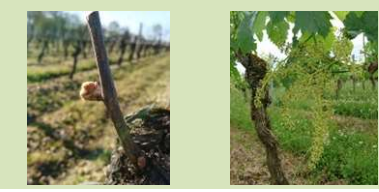

## Envoi des fiches

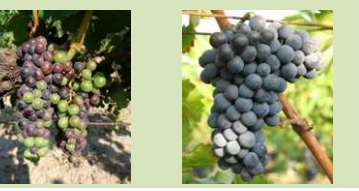

Observation de la croissance de la vigne et de la maturation des raisins en Bretagne<br>
Envoi des fiches<br>
Vous pourrez nous retourner le fichier excel (ci-joint) en un seul envoi après la récolte à l'adresse suivante :<br>
Vale valerie.bonnardot@univ-rennes2.fr N'hésitez à nous contacter s'il y a des explications à éclaircir dans la méthode ou la saisie des données.<br>
M'hésitez à nous contacter s'il y a des explications à éclaircir dans la méthode ou la saisie des données.<br>
M'hési

# Merci infiniment pour votre collaboration !